## SAP ABAP table RSDAREFTABDB2 OR {DB2-z/OS HiPe NLS: Template for reqstate table}

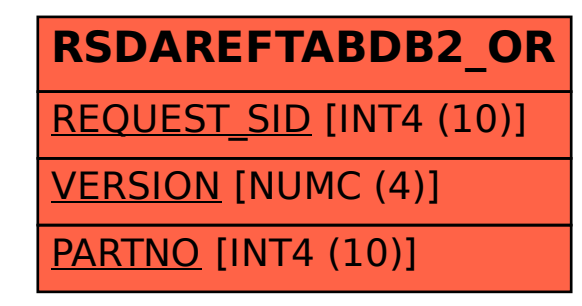